# The Gigabyte Gazette

The Monthly Newsletter

of the

# Sun City Summerlin Computer Club

**JULY 2012** 

### **Table of Contents**

| President's Message              |
|----------------------------------|
| Issue Contributors               |
| Editor's Note                    |
| SCSCC Board of Directors Actions |
| General Membership Meeting       |
| Welcome New Members              |
| July 2012 Calendars              |
| Members Helping Members          |
| Special Interest Groups          |
| Kaffee Klatches                  |
| July 2012 Classes                |
| July 2012 Seminars 11            |
| Digital Photography Column       |
| Kretchmar's Korner               |
| July Lab Monitor Schedule16      |

# President's Message

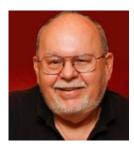

#### by Tom Burt, Vice President

Dear Club Members:

Club President George Lobue remains away until mid-September on a much-deserved vacation. While he is away, I'll be filling in as *acting* club President.

Reminder: In July and August there will be *no general meetings*. However, much of our program of SIGs, seminars and classes will continue for our members. The online Gigabyte Gazette newsletter will continue to carry schedules and club news. There will be lots of activities going on all summer.

#### **VOLUNTEERS WANTED**

We are looking for volunteers for non-technical assistance as greeters. We also urgently need a Greeter Coordinator to arrange the schedules for our team of greeters. We also need lab monitors, and general meeting hospitality team members. And we're also looking for members who would like to teach classes or seminars on topics on which they have knowledge or experience. If interested, you can count on plenty of help from current volunteers and board members. Sharing your knowledge and experience with others can be very fulfilling. Contact me for more information.

Enjoy the rest of this issue. We have some interesting articles, plus all the usual news. And don't forget to check the website (<u>www.scs-cc.com</u>) to stay abreast of the current week's and month's activities.

*Tom Burt, Vice-President* 341-7095 *Tomburt89134@cox.net* 

### **Issue Contributors**

| Irene Burt      | Tom Burt      | Tammy Collins |
|-----------------|---------------|---------------|
| Stu Gershon     |               | Pat LeMay     |
| David Kretchmar | Millie Taylor | Howard Verne  |

# **Editor's Note**

We are always looking for new information to share with the club. If you have an area of expertise you would like to share by teaching a seminar or class please call or e-mail Club President George Lobue. If you have computer information you would like to share with members of the club via our "Members Helping Members" section of the Gigabyte Gazette, send your articles to Tom Burt at tomburt89134@cox.net. Thank you to everyone for your contributions.

# **SCSCC Board of Directors Actions**

### The Computer Club Board of Directors took the following actions on June 12, 2012

Howard Verne made a motion that the minutes of the May Board of Director's Meeting be approved as submitted. The motion was seconded by Tom Kimber and unanimously approved by the Board

Tom Kimber made a motion to approve the expenditure of up to \$7800.00 for the purchase of new computers for the Lab. The motion was seconded by Howard Verne and unanimously approved by the Board.

# **General Membership Meeting**

There are NO general meetings in July and August.

Our next general meeting will be held on Thursday, September 6th, 7PM at Desert Vista.

# Welcome New Members

Mickie Abrams Donna Birgen Ofelia Centeno Carmela Di Francesco Arlene Fisher Carole Gerk Hiroko Grokhowsky Linda Karlen Sam Marchese Norma Otto Nancy Popek James Ross Marion Rotolo Richard Van Hall Nathan Weisberg

# July 2012 Calendars

To view the July classroom and lab calendars, click the following hyperlink: http://www.scs-cc.com/Calendars/scscc\_calendar\_2012-jul.pdf

# Members Helping Members

"Members Helping Members" is a column that includes computing tips that our members find useful and that they would like to share with their fellow SCSCC members. Please email your tips to the GG Editor, Tom Burt, at: <u>tomburt89134@cox.net</u> with the title "GG: Members Helping Members".

### Don't Forget Our Club Handouts Pages

**"Darn – I meant to go to that Class or Seminar".** I hear this lament often. When I do, I encourage the member to go to our Club website (<u>www.scs-cc.com</u>) and visit the Seminars area or the SIGs area to see if a presentation notes document for the missed session has been posted. Often the document is listed there along with the month the session was presented. The posted documents are in Adobe PDF format, so they're easy to download or print.

To reach the **Seminars** page, just click the "Seminar Handouts" hyperlink in the left-hand pane of the home page. The Seminars index page will appear, listing well-over a hundred handout documents.

To reach the **SIGS** page, first click the "All Handouts" hyperlink in the left-hand pane of the home page. This will open a page with links to index pages of all of our past and present handouts. Click the "SCSCC SIGS" hyperlink to reach the SIGs page. The SIGs index will appear, listing handouts from current and past SIGs.

Tom Burt

## **Special Interest Groups**

Special Interest Groups (SIGs) provide a forum for general discussion on a specific computer related subject. Admission to all SIGs is on a first-come, first-seated basis and is subject to the maximum allowed by fire code regulations. All of the following meetings are held in the Classroom <W> or <M> indicate whether a SIG would be of interest to Windows, Macintosh.

#### Android Devices Q&A Group Dark in July and August

3rd Wednesday, 1 p.m.

Jack Spargo and Pat Lemay

This group isn't quite ready to declare itself a SIG, but plans to meet monthly. It will be your forum for learning about and discussing Android-based phones, tablets and e-Reader devices. This group is for Android hand-held device users of all experience levels.

#### **Digital Media** <W>

*3rd Thursday, 9:00 a.m.* Tom Burt (341-7095)

The Digital Media SIG provides a forum for members interested in all aspects of computer-based digital sound and video to meet, discuss, and learn more about the topic. The SIG's target audience is intermediate to advanced digital media users, but all members are welcome.

#### **Genealogy** <W> **Dark for the summer**

2nd Thursday, 10:00 a.m.Zane Clark (562-3684)Genealogy is one of America's most popular and rewarding hobbies. Come; let us help you find your ancestors on the Internet. We will explore helpful, free, sites and assist you in building your family tree.

#### GMail and Other Google Programs <W/M>

1st Thursday, 10:00 a.m.Pat Lemay (254-1499)Pat has adapted her popular Gmail seminar to become a regular monthly SIG. All members are welcome.This is your place to learn about all things Google.

#### Hardware <W >

*Every Tuesday, 1:00 p.m. to 4:00 p.m.* Chuck Wolff (233-6634), *George Lobue (256-0822 – away until September)* This SIG provides <u>club members only</u> with no cost assistance for those having upgrades and / or problems with their computers. Bring in only your PC tower and your problems. Our TECH team will give you our best effort. Be sure to mark your cables so you can re-connect when you get home.

#### iPad SIG <i-Things> Dark for the summer

*4th Thursday, 10 a.m.* Zane Clark (562-3684) This SIG will be your forum for learning about and discussing the Apple iPhone, iPod and iPad tablet devices. It's for Apple hand-held device owners of all experience levels.

#### Macintosh Users' Group <M> Dark in July and August

2nd and 4th Tuesday, 6:30 p.m. Ed Barkin (243-6597) and Rose Mary D'Aloisio (255-2813) This SIG is for Macintosh users of all experience levels. We will have Q&A, so bring your questions and/or problems.

#### **Photoshop** <W>

2nd and 4th Wednesdays, 6:30 p.m. Zoltan Steiner (256-1161)

This SIG will provide you with an overview of many of the basic elements found in both Adobe Photoshop and Adobe Photoshop Elements, two extraordinary photo retouching, image editing, and color painting software programs. The Adobe Photoshop programs offer the tools to get professional-quality results. If you wish to enhance your photographs, this SIG will be most helpful and of great value. This SIG's target audience is intermediate to advanced digital imaging users, but all members are welcome.

#### Picasa <W>

2<sup>nd</sup> or 3<sup>rd</sup> Mondays, 1:00 p.m. (*Meets November through April*) Stu Gershon (255-3309)

Stu will be conducting this SIG as a monthly workshop, using Picasa 3 as the tool for organizing and editing digital photos. This SIG's target audience is beginner to intermediate digital photography users, but all members are welcome.

# Kaffee Klatches

Kaffee Klatches provide a forum for general discussion on all computer-related subjects. Admission to all Kaffee Klatches is on a first-come, first-seated basis and is subject to the maximum allowed by fire code regulations. All of the following meetings are held in the Classroom.

#### Beginners Kaffee Klatch <W/M>

*Every Saturday, 9:00 a.m.* Bill Wilkinson (233-4977)

If you are a novice or near-beginner computer user, or if you just want some refresher information together with a refreshing cup of coffee, then jump-start or recharge your computing knowledge by attending the BKK sessions. At each session, attendees will explore from one to four topics of particular interest to beginners and near-beginners. The topics are always announced a couple of days in advance via e-mail to SCSCC members who have subscribed to the club's message board. Each topic is presented in a step-by-step manner and is supported by "how to" notes that can be easily and conveniently downloaded from the BKK web page. Following each "up front" presentation of one or more topics (approximately 60 minutes in duration), an informal open-ended Question and Answer period takes place for those who wish to participate, listen, reflect, or inquire.

Kaffee Klatch <W/M> Every Tuesday, 8:30 a.m. Sandy Mintz (838-2525)

This KK is for all users from beginning to advanced. The KK discussions are not restricted to any one subject, computer platform or computer-knowledge level but should be computer or technology related. We will try to answer your questions, help you keep your systems updated and provide some useful "tips and tricks." If you have a tip or information you would like to share, we encourage you to bring it in and share since the SCSCC is built on "neighbor helping neighbor." The fellowship is great, the coffee is good, and the education received from the KK attendees is priceless. Stop by on Tuesday morning and have a cup of coffee with us.

### July 2012 Classes

Because there are a limited number of computer stations available for handson participation, pre-registration is necessary for all classes. See individual class descriptions for details on how to register.

# **BOOT CAMP CLASSES**

### July 9, 10, 12, 16, and 17 at 9 AM

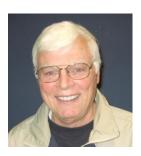

Lead instructor: Bill Wilkinson

If you know of friends in the Sun City Summerlin community who may be interested in taking this class (see below for course description), would you let them know that this program is available?

The class is designed to accommodate both the brand new computer user as well as the individual who would like to fill some gaps in his computer knowledge and experiences. The student manual is geared toward participants who use Windows XP, Windows Vista, or the new Windows 7.

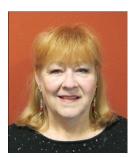

### **Registration Details:**

To register or seek additional information, please telephone **Faye Andrew at 242-4404**. She will arrange to register your friends for an upcoming class and collect the course fee.

**Prerequisites:** Must be a 2011 Club member (\$15 membership dues) and own a computer with the Microsoft WINDOWS XP, WINDOWS VISTA, or WINDOWS

7 operating system installed.

**COURSE FEE:** Fifteen dollars (\$15.00); materials include a participant's manual, a CD, and a portable flash drive.

### **Boot Camp Course Description:**

Boot Camp is an introductory course designed for members who are new to computing and/or the Microsoft Windows operating system. It also serves as an excellent review for intermediate users who want to fill some gaps in their computer knowledge.

This hands-on class has a limited enrollment of 12 with each participant working at an individual computer station in the Computer Lab. A multi-member team of lead instructor and four coaches will provide step-by-step instruction that will include demonstrations, guided practice and individual coaching assistance.

Participants will be introduced to the basic vocabulary and concepts necessary to establish an understanding of Windows. They will be instructed in practical techniques for managing and organizing their own data files, will be introduced to important strategies for working successfully with word processing documents, email, and the Internet, and will learn how to read and write data from and to a compact disk and a portable flash drive. Those participants who own a digital camera will actively participate in a demonstration on copying photos from a camera to their hard drive, utilizing their newly acquired skills of file management.

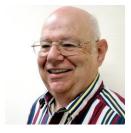

# Windows 7 – Beyond the Basics

Wednesday, July 25th, at 1PM Instructor: Howard Verne Location: Computer Lab

This class is a follow on to Windows 7 Basic. It covers: reading/writing CDs/DVDs; advanced customization; libraries; and troubleshooting aids (including startup modes, process and reliability monitors);

This hands-on class has a limited enrollment of 12 with each participant working at an individual computer station. A multi-member team of lead instructor and coaches will provide step-by-step instruction that will include demonstrations, guided practice and individual coaching assistance. There is no fee for this class.

Prerequisites: Completion of Windows7 Basics class (or equivalent).

**Registration:** to register, send an email with your first and last name, association number, and the words "**Win7 BtB**" in the body of your message to <u>hverne@yahoo.com</u>. If you do not receive a reply from Howard within 24 hours, please contact him at 363-5337.

**Handout**: Can be found at <u>http://www.scs-cc.com/smnr/Win7Adv.pdf</u>. Please print it out and bring it to class.

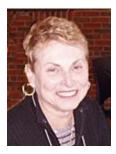

### Digital Photography From Camera to Computer and More

Presenter: Edith Einhorn Thursday, July 26, 2012 1:00 pm Location: Computer Lab

This class will consider what to do with all those pictures you've taken with your digital camera. How do you retrieve them from your camera, organize and view them, rename, share them as prints or send them via email?

Participants are encouraged to bring their cameras with at least 5 pictures, the USB cable or docking station that came with the camera, and a thumb drive.

There is no fee for this class but you must register in advance.

**<u>Registration</u>**: to register, send an email with your first and last name, telephone number, and the words "**DIGITAL PHOTOGRAPHY**" in the body of your message to <u>eunicorn@cox.net</u>.

# July 2012 Seminars

For Computer Club seminars, there is no requirement for advanced registration unless explicitly stated. Seating is first-come, first-seated.

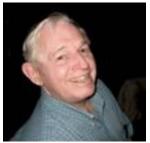

EBay Buying Monday, July 9<sup>th</sup>, at 10:30 AM

#### Presenter: Tom Kimber Location: SCSCC Classroom

Founded in late 1995, EBay is the leading online marketplace for the sale of goods and services by a diverse community of individuals and businesses.

Today, the EBay community includes over 50 million registered users, and is the most popular shopping site on the Internet when measured by total user minutes. This seminar, presented by an avid EBay user will share his secrets for making good buys and effective sales at this Internet marketplace.

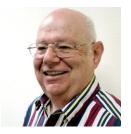

### Introduction to Microsoft Outlook for Windows Users

Tuesday, July 18th, 1:00 PM Presenter: Howard Verne Location: SCSCC Classroom

Microsoft Outlook is a popular e-mail program which is a part of the Windows Office package. IT IS NOT FREE! It can be used by many mail accounts. (Some providers, AOL, Juno, as examples, may not permit the use of Microsoft Outlook. Please check with your provider.)

This seminar is designed for users of Microsoft Outlook. It will address creating and sending messages, reading, replying to and forwarding messages; printing and deleting messages; opening and creating attachments; and changing options to personalize Microsoft Outlook. It also will include setting up and using the address book.

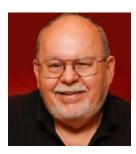

### Image Editing Using Paint.Net

Wednesday, July 25, at 9 AM Location: Computer Classroom Presenter: Tom Burt

**Paint.Net** is a full-featured, open source (free) image editing program. The Club has SIGs and seminars on several other popular photo / image editing programs such as Picasa, Photoshop Elements and Photoshop. This two-hour seminar will introduce Paint.Net and walk through its basic image editing features, its drawing tool set and its special effects tools. We'll look at how to use layers in Paint.Net to do some interesting image corrections and enhancements.

This seminar is aimed at "comfortable" Windows users who also have done some image editing with a software tool like Picasa. However, all Club members are welcome to attend.

Handout: Will be available on the seminar page at www.scs-cc.com/smnr.

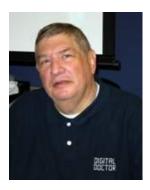

# **Digital Photography Column**

### by Stu Gershon

### **Digital Memory Cards**

Anyone who has a digital camera has a memory card. Most of the memory cards, today, are SD Secure Digital cards. The small size allows the camera manufacturers to build smaller or more compact cameras, and now that most of

them are using the same card (just ten years ago there were thirteen different configurations available) the cards have become much cheaper. There are still CF Compact Flash cards for the larger dSLR's and some of the Fuji and Olympus cameras require an xD Picture Card because those two companies spent millions developing that card. Some of those companies even have two card slots so you can use the xD OR the SD card, and some of the larger dSLR's had two slots so that you can use the CF OR the SD card, but for the most part, the Secure Digital is the industry standard. My particular Nikon D7000 has *two* SD card slots and I can program the camera to make slot A store .jpg files and slot B the RAW photos, or other variations.

Memory cards come in various storage capacities from 1GB to up to 64 GB. You can buy a 2GB almost anywhere for \$10, while the 64GB model might cost around \$130! My preference is to buy more than one of the 2 or 4 GB size for a number of reasons:

- 1. The smaller sizes are cheaper and more readily available.
- 2. The smaller size allows you to organize a big trip's worth of photos by labeling each card with a felt-tipped marker (e.g. "A", "B", "1", "2", ...). This way, when you return from your trip, your photos are organized by place (and probably date).
- 3. If you have one large 64GB or 128 GB cards and something goes wrong with the card (and it can) you've lost EVERYTHING! If this same thing occurs while using multiple small cards, you still have most of the trip photos on other storage cards!

Memory cards also are rated with "Class" numbers – the higher the "Class" the faster the transfer rate to write the file to the card. This is only of interest to professional photographers or people who take a lot of action photos.

Enjoy the summer months and take lots of pictures, but don't SHOW all the pix to your audience. The best way to lose friends is make them sit for hours and watch 1000 photos, when 150 will do! Take all the pictures you want, but don't show all the pictures you take!

Stuart Gershon, "The Digital Doctor", has given almost 500 presentations at 66 different venues in Nassau and Suffolk counties on Long Island and also in Oak Park, IL and Las Vegas, NV. His website is: <u>www.DigitalDocOnline.com</u>. Email Stu at: <u>stugershon@gmail.com</u>.

# Kretchmar's Korner

### By David Kretchmar, Computer Hardware Tech

### Time to go Wireless?

#### Who Needs Wireless?

For an increasing number of Sun City residents, their old wired Internet connection is no longer enough – they need wireless Internet in their homes. A wireless Internet connection is a necessity if you want to download books to most electronic readers, such as the Kindle. If you have a newer wireless device, such as an iPad or another brand of tablet, a wireless connection is required unless you want to pay an addition \$25 a month for a relatively slow (but portable) Internet connection to a cell tower or satellite.

Most of us who invest in a notebook or laptop computer do not want to be tethered to a wired modem, but would rather use their portable computer anywhere in their home or on their patio. Visiting kids or grandkids are likely to feel cut off from the world if they cannot get online wirelessly.

Currently about 80% of retail computer sales are portable devices (laptops, notebooks, & tablets) which generally require a wireless connection.

#### Your Home Network

In this article I'll assume that you currently get Internet service from either Cox or CenturyLink. In order to go wireless you simply need to connect and configure a wireless router to your existing Cox or CenturyLink Internet modem. The wireless router sits near your Internet modem, and contains Ethernet ports that let you hard wire your existing desktop computer to the wireless router. A bonus of a home network is the ability to print directly from your laptop to you wireless printer (which many newer printers are).

Cox and CenturyLink will willingly upgrade your existing modem to a wireless modem – for a price. Cox currently charges \$130 (router + labor) to set up a wireless router/modem in your home. CenturyLink charges \$23 labor to set up a wireless modem, then rents you the wireless modem for \$6.95 a month. For most users Cox currently provides a significantly better value as an Internet Service Provider when you look at speed, reliability and cost.

However, it is quite easy (and cheaper) to buy your own wireless router and set it up in your home network, either by yourself or with the help of a tech savvy friend. A quality wireless router can be purchased for about \$40. You may connect as many networked devices as you want to your home network. I have verified this with both Internet providers.

#### **Protocol and Security**

I recommend you use a wireless router that has the latest 802.11N wireless protocol. Protocol is the method used to assure that data is being accurately transmitted and received. The wireless N protocol provides a significantly stronger signal and is up to 6 times faster than previous versions. That is important since you will want to encrypt your wireless signal using strong WPA security.

Last but not least, it is important that you WRITE DOWN your router's security (encryption) key, since anyone connecting to your wireless network will need this. I always tape this information on to the wireless router. You should also record your router's administrator logon and password, especially if, as recommended, you change these from the vendor's defaults.

# July Lab Monitor Schedule

| Millie Taylor           | Monday        |
|-------------------------|---------------|
| Carol Przybyclen        | July 2, 2012  |
| Closed                  | Wednesday     |
| Independence Day        | July 4, 2012  |
| Mary Hedin              | Saturday      |
| Susie Scott             | July 7, 2012  |
| Enid Hopkins            | Monday        |
| Blanche York            | July 9, 2012  |
| Tom Brennan             | Wednesday     |
| Jan Edwards             | July 11, 2012 |
|                         |               |
| Jim Enlow<br>Fred Cohen | Saturday      |
|                         | July 14 ,2012 |
| Marti Hamilton          | Monday        |
| Marilyn Halvorson       | July 16, 2012 |
| Opal Smith              | Wednesday     |
| John Pollet             | July 18, 2012 |
| Raymond Pun             | Saturday      |
| John Zuzich             | July 21, 2012 |
| Lowana Mannelin         | Monday        |
| John Zuzich             | July 23, 2012 |
| Brian Cunningham        | Wednesday     |
| Tammy Collins           | July 25, 2012 |
| Mary Hedin              | Saturday      |
| Don Pickell             | July 28, 2012 |
| John Pollet             | Monday        |
| Tom Brennan             | July 30, 2012 |
|                         |               |